<span id="page-0-0"></span>[Top|](#page-0-0) Treść [modu](#page-0-0)łu| [Cel modu](#page-0-0)łu| [Wiedza bazowa](#page-0-0)| [Informacje g](#page-0-0)łówne| [Zastosowanie w praktyce](#page-0-0)| [Streszczenie](#page-6-0)| Zwróć uwagę [na ...|](#page-6-0) Sł[ownik| Literatura|](#page-6-0) [Sprawd](#page-7-0)ź się| [Pytania problemowe](#page-7-0)|

# **Rodzaje rozwiązań eLearningowych**

### Treść modułu

Bardzo szybki rozwój wielu dziedzin nauki spowodował zmianę podejścia do procesu nauczania. Edukacja jednorazowa (*once in a life education*), czyli taka po której podejmowało się pracę i nie wracało juz do nauki została wyparta przez edukację długoterminową (*long - life learning*), którą praktycznie możemy pobierać przez całe życie. Konieczność wprowadzenia łatwych i oszczędnych do zorganizowania dodatkowych szkoleń kadry pracowniczej, poszerzanie horyzontów zawodowych i dynamicznie zmieniające się zapotrzebowania rynku to kolejne powody, które ukształtowały taką sytuację. Wykład ten omawia kilka typów rozwiązań elearnigowych, z którymi możemy się spotkać na elektronicznym rynku edukacyjnym.

### Określenie celu edukacyjnego modułu

Celem wykładu jest zapoznanie z różnymi rozwiązaniami elearningowymi. Każde z nich jest ilustrowane konkretnym przykładem użycia. Po jego lekturze student powinien znać i rozumieć podział rozwiązań ze względu na zastosowany tryb nauczania, użytą technikę, kanały dystrybucyjne.

#### Wiedza bazowa potrzebna do pracy nad modułem

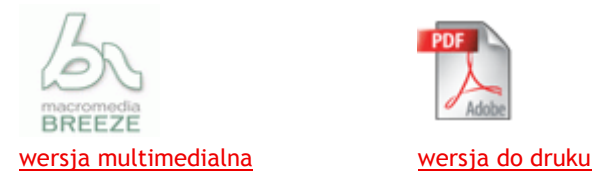

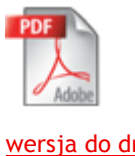

## Informacje główne

#### **Nauczanie na odległość (Open and Distance Learning)**

Obecnie nauczanie na odległość jest kojarzone przede wszystkim z Internetem. Wiele organizacji edukacyjnych, w tym uczelnie wyższe, rozpoczęło udostępnianie materiałów edukacyjnych przez Internet, a nawet wprowadziło studia internetowe, pozwalające ukończyć wybrany kierunek dyplomem.

Należy jednak pamiętać o genezie nauczania na odległość, która sięga początków XX wieku. Wtedy pojawiły się kursy korespondencyjne polegające na wysyłaniu do uczestników materiałów szkoleniowych i ćwiczeń. Uczący odsyłał instytucji edukacyjnej rozwiązania i czekał na wyniki swojej pracy. W latach dwudziestych zainicjowano pierwsze radio edukacyjne, zaś w roku 1945 ruszyła telewizja edukacyjna (Uniwesytet Stanu Iowa). Początkowo takie formy nauczania nie miały wielu zwolenników. Podkreślano różnice dzielące edukację na odległość i tradycyjny model nauki. Sytuacja zaczęła się zmieniać z początkiem lata dziewięćdziesiątych XX wieku. Internet spowodował rewolucję w nauczaniu na odległość. Przełom polegał przede wszystkim na udostępnieniu możliwości komunikacyjnych, dzięki którym uczący się oraz nauczyciele pozostają w kontakcie zbliżonym do tego, jaki ma miejsce podczas realnych warunków nauczania. Poza tym wykorzystanie interakcyjnych technologii wizualno - dźwiękowych wspomaga w dotychczas niespotykany sposób proces uczenia. Zniknęły bariery odległości, czasu, problem potrzebnej do przeprowadzenia zajęć przestrzeni, problemy z aktualizacją i

dostępnością materiałów itp. Proces nauczania tym samym stał się tańszy w realizacji. Szacuje się, że największą uczelnią wirtualną jest Open University w Wielkiej Brytanii.

Najczęściej naczanie na odległość wspomagane technikami informatycznymi jest dzielone na tryb synchroniczny i asynchroniczny.

#### **Tryb synchroniczny (czasu rzeczywistego)**

Tryb ten jest bardzo podobny do klasycznych zajęć lekcyjnych. Nauczyciel i uczniowie w tym samym czasie uczestniczą w zajęciach i komunikują się używając przeglądarki internetowej lub dedykowanej aplikacji łączącej się z Internetem. Standardowym rozwiązaniem jest udostępnianie uczestnikom kilku form kontaktu w postaci np:

- czatu, czyli komunikacji tekstowej między konkretnymi osobami (kanały prywatne) lub wszystkimi uczestnikami (pokoje rozmów)
- wirtualnej tablicy (virtual white board), na której zawartość tekstowa lub graficzna jest odświeżana w czasie rzeczywistym i widoczna dla wszystkich
- zdalnych współdzielonych aplikacji kontrolowanych przez nauczyciela
- komunikacji głosowej Voice over IP pozwalającej na swobodną rozmowę
- wideokonferencji pozwalającej na wzajemny kontakt wzrokowy i głosowy

W trybie synchronicznym najważniejszą zaletą jest brak konieczności przebywania studentów i wykładowcy w tym samym miejscu oraz fakt, iż wymienione formy komunikacji, a w szczególności wideokonferencja sprzyjają potęgowaniu wrażenia uczestnictwa w tradycyjnych zajęciach i bezpośredniego kontaktu. Tryb synchroniczny pociąga jednak za sobą też kilka utrudnień, które należy brać pod uwagę. Przede wszystkim wymusza spotykanie się wszystkich uczestników i nauczyciela w tym samym czasie, co może być uciążliwe dla osób czynnych zawodowo lub przebywających w różnych strefach czasowych. Studenci muszą też dysponować konkretnymi warunkami technicznymi np. w przypadku wideokonferencji posiadać kamerę wideo, mikrofon i szybkie łącze internetowe. Pojawia się też problem obiektywnego oceniania studentów gdyż pomimo tego, że systemy synchroniczne zapewniają nadzór nad postępami w nauce, to nie są w stanie zastąpić prawdziwego bezpośredniego kontaktu wykładowcy ze studentami.

#### **Tryb asynchroniczny**

W tym trybie kontakt między uczestnikami a prowadzącym nie odbywa się w czasie rzeczywistym. Do dyspozycji studenta oddawane są materiały dydaktyczne, najczęściej w formie HTML, dostępne po zalogowaniu się do systemu edukacyjnego w przeglądarce internetowej. Czasem dodatkowo dostarczane są płyty CD z multimedialnymi elementami, które nie nadają się do publikacji w Internecie ze względu na swoją objętość. System edukacyjny połączony jest z bazą danych, w której odnotowywane są postępy w nauce, wyniki testów itp. Wymiana informacji między wykładowcą i studentami może odbywać się drogą poczty elektronicznej, czatu lub forum dyskusyjnego, na którym gromadzone są różne wątki tematyczne. Uczelnie w celu uzupełnienia takiego trybu nauczania często decydują sie na zjazdy np. raz w semestrze. W tym czasie odbywają się zajęcia niemożliwe do przeprowadzenia w sposób zdalny, seminaria dyplomowe oraz egzaminy sprawdzające nabytą wiedzę. Plusem trybu asynchronicznego jest brak konieczności obecności uczestników w w ustalonym miejscu i czasie. Studenci mają więc możliwość doboru dogodnych dla nich godzin i miejsc do nauki. Tryb ten jest z regułu mniej wymagający sprzętowo od trybu synchronicznego. Na niekorzyść przemawia rzadka możliwość bezpośredniego kontaktu z innymi studentami i prowadzącym wykładowcą. Wymaga to od uczestników dużej

samodyscypliny i zaangażowania w samokształceniu. Podobnie jak w przypadku systemów trybu czasu rzeczywistego pojawia się problem obiektywnego ocenia studentów i nadzoru procesu nauczania.

#### **Tutoriale**

Bardzo popularną formą edukacji służącą do samodzielnej nauki są tutoriale, czyli korepetycje przedstawiające najczęściej zasady obsługi aplikacji, systemu bądź urządzenia. Jest to zazwyczaj opisany krok po kroku zbiór operacji, które należy wykonać by uzyskać zamierzony efekt w danym programie i posiąść nowe umiejętności. Tutoriale są tworzone zarówno przez specjalistów z danej dziedziny jak również przez pasjonatów chcących podzielić się swoją wiedzą i doświadczeniami z innymi.

Tutoriale przyjmują różne postacie. Mogą mieć prostą formę tekstową ze statycznymi zrzutami ekranów z aplikacji, której obsługi się uczymy - wówczas niewiele różnią się od typowych ćwiczeń zamieszczanych w podręcznikach. Kolejny rodzaj to cieszące się bardzo dużą popularnością filmy wideo prezentujące aplikację w działaniu. Widzimy wtedy jak nauczyciel obsługuje program, by wykonać daną operację i możemy słuchać jego objaśnień.

Najciekawszymi, a zarazem rzadko spotykanymi są tutoriale interaktywne. Łączą one cechy biernej obserwacji wykonywanych akcji z możliwościami samodziej próby działania w symulowanych warunkach pracy. Takie tutoriale są wyjątkowo pracochłonne w kreacji, pozwalają jednak na natychmiastowe sprawdzenie swoich umiejętności bez konieczności instalowania aplikacji, której tutorial dotyczy. Ponadto uczący nie musi opuszczać środowiska edukacyjnego. W pozostałych przypadkach koniecznością jest uruchomienie zarówno poznawanej aplikacji jak i tuturiala, co wymusza ciągłe przełączanie się pomiędzy tymi programami.

Głównymi kanałami dystrybucyjnymi tutoriali są płyty CD/DVD, Internet, czasem działy pomocy w zainstalowanych aplikacjach. Powstało wiele firm oferujących zestawy szkoleń dotyczących różnych zagadnień i programów. Jedną z nich jest firma Lynda ([http://www.lynda.com/\)](http://www.lynda.com/). Poniżej zrzut strony tej firmy:

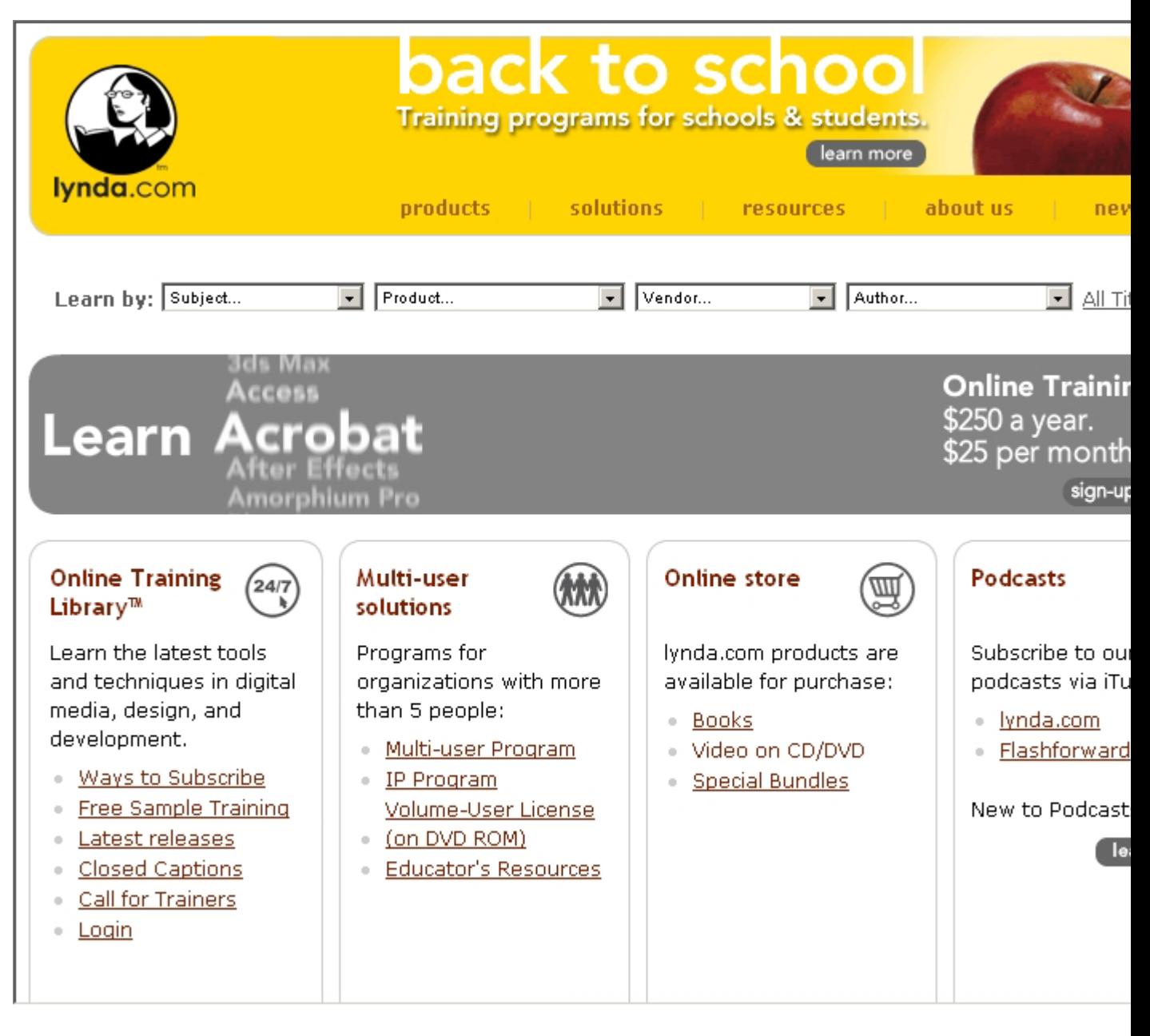

Poniższy przykład wideo prezentuje fragment tutoriala filmowego, który jest dostarczany razem z produktami firmy Adobe. Specjaliści omawiają poszczególne tematy lekcji, a następnie przedstawiają w jaki sposób wykonać je w aplikacji.

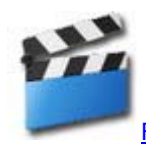

Fragment tutoriala filmowego do produktów Adobe (Flash Video 630 KB)

Poniższy przykład prezentuje fragment tutoriala interaktywnego dotyczący nauki obsługi aplikacji graficznej Vue d'Esprit. Aplikacja składa sie z kilku lekcji, w których możemy przejąć kontrolę nad aplikacją i wykonać wskazane kroki (praca inżynierska studentów PJWSTK, specjalizacja Multimedia, autorzy: Rafał Danecki, Piotr Karwowski):

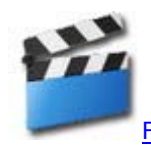

Fragment tutoriala interaktywnego do programu Vue d'Esprit (wersja interaktywna 11 MB)

Poniższy link prowadzi na strone Flash Elearning dotyczącącą nauki obsługi aplikacji Macromedia Flash MX 2004. Serwis składa sie z wielu lekcji, w tym z kilku interaktywnych, które w bardzo dokładny sposób odzworowują pracę w aplikacji Flash (praca inżynierska studenta PJWSTK, specjalizacja Multimedia, autor: Igor Woida):

[Flash Elearning](http://flash.vietha.net/)

#### **Gry**

Rozwiązaniem angażującym odbiorcę w aktywną zabawę, a przy okazji naukę są gry. Ten rodzaj edukacyjnych aplikacji najczęściej adresowany jest do dzieci, które bawiąc się mogą niepostrzeżenie rozwijać swoje zdolności i umięjętności. Gry mogą stanowić niezależną aplikację lub być częścią systemu edukacyjnego. Gry przybierają czasem formę symulacji starających się oddać w jak najbardziej dokładny sposób opisywane zagadnienie/środowisko działania.

Poniższy przykład prezentuje fragment edukacyjnego programu multimedialnego "Biedronka" bogatego w interakcyjne gry uczące zagadnień związanych z przyrodą (praca magisterska studentki PJWSTK, specjalizacja Multimedia, autor: Ola Jaranowska):

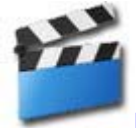

Fragment edukacyjnego programu multimedialnego "Biedronka" (wersja interaktywna 4.5 MB)

Poniższy przykład wideo prezentuje fragment edukacyjnego programu multimedialnego "Elementarz" bogatego w interakcyjne gry uczące zagadnień związanych z alfabatem, nauką pisani i czytania (praca magisterska studentów PJWSTK, specjalizacja Multimedia, autorzy: Agata Ładoś, Łukasz Malinowski):

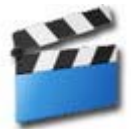

Fragment edukacyjnego programu multimedialnego "Elementarz" (Flash Video 1.2 MB)

#### **Symulacje**

Doskonałe walory edukacyjne nie tylko w naukach ścisłych dają symulacje. Odtworzenie bardzo wiernego środowiska eksperymentu czy możliwość wpływania na przebieg doświadczenia pozwala dużo lepiej zrozumieć istotę wielu zjawisk. Twórcy materiałów dydaktycznych dodają specjalnie przygotowane aplikacje, pozwalające na wprawdzanie własnych zmiennych i obserwację wyników. Symulacje mogą także dotyczyć obsługi sprzętu czy aplikacji. Omawiany wyżej kurs [Flash Elearning](http://flash.vietha.net/) ma walory symulacyjne, gdyż bardzo dokładnie odwzorowuje zasadę działania programu Flash. Gdy uczymy się wykonując kolejne zadania w interaktywnych lekcjach, działanie symulacji prawie niczym ine odbiega od działania rzeczywistego programu. Dzięki temu istnieje duże prawdopodobieństwo, że użytkownik szybciej posiądzie zdolność opanowanie nowego środowiska pracy.

#### **Testy**

Dobrym sposobem na zdalne sprawdzenie wiedzy odbiorcy są moduły testowe. Ich zamieszczenie w kursie jest prostym zadaniem, gdyż dostępnych jest wiele bezpłatnych nakładek pozwalających na dodanie testu do strony internetowej. Możliwe jest również tworzenie flashowych filmów testujących. Poniżej zrzut ekranowy z aplikacji Macromedia Breeze Presenter integrującej sie z Microsoft Powerpoint

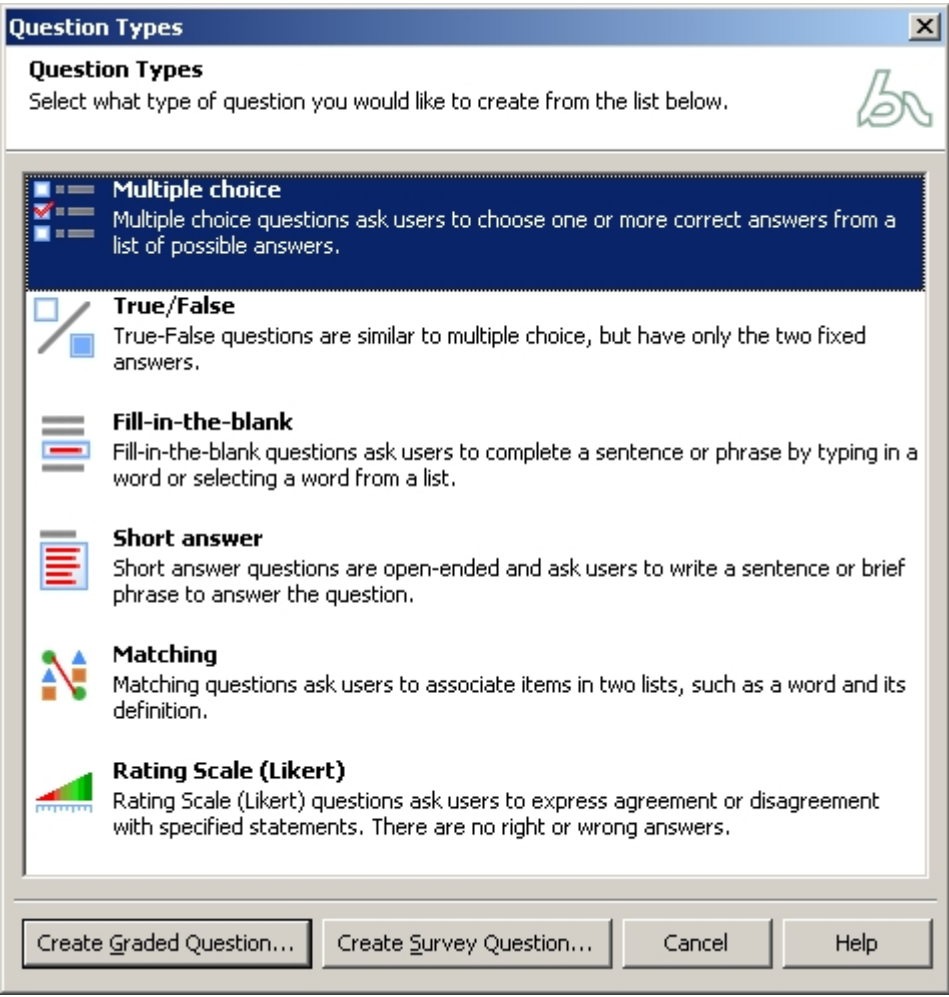

Dostępne są tam następujące rodzaje testów:

- test wielokrotnego wyboru
- test prawda/fałsz
- wypełnij brakujące słowa
- krótka odpowiedź
- dobieranie elementów

#### <span id="page-6-0"></span>**Systemy zdalnego nauczania**

Ze wględu na duże zainteresowanie nauczaniem na odległość zaczęły powstawać specjalizowane, zintegrowane pakiety, które pozwalają wdrożyć elearning do danej instytucji, praktycznie bez konieczności posiadnia wiedzy z dziedziny programowania. Przykładem takich programów są Lotus Learning Space, WebCT, Macromedia Breeze i wiele innych. Dzięki swojej wielofunkcyjności umożliwiają tworzenie, zarządzanie i dystrybucję materiałów edukacyjnych, a także zarządzanie użytkownikami i śledzenie ich wyników. Oferują często **wirtualne klasy**, czyli system do kontaktu uczniów z nauczycielem w celu przeprowadzania wspólnych zajęć, testów, udostępnienia wirtualnych lekcji, współdzielenia dokumentów, dyskusji, pracy grupowej itp.

Instytucje edukacyjne decydują się na też na rozwój własnych systemów, które są tworzone przy użyciu stron WWW ze wsparciem JavaScriptu, alpetów Javy, Flasha lub języków programowania wysokiego poziomu takich jak np. typu C++, Deplhi, Java.

#### Streszczenie modułu

Wykład prezentuje wybrane rodzaje rozwiązań elearnigowych, które są używane współcześnie. Dzięki użyciu technik informatycznych możliwe stało się przeprowadzanie wirtualnych lekcji i udostępnianie bogatych multimedialnie i interakcyjnie aplikacji sprzyjających lepszemu przyswajaniu wiedzy.

# Zwróć uwagę na ...

Nie wszystkie zagadnienia są możliwe do nauczenia drogą wirtualną. Dziedziny nauki wymagające fizycznych umiejętności muszą odbywać się w naturalnych realnych warunkach.

## Słownik kluczowych pojęć

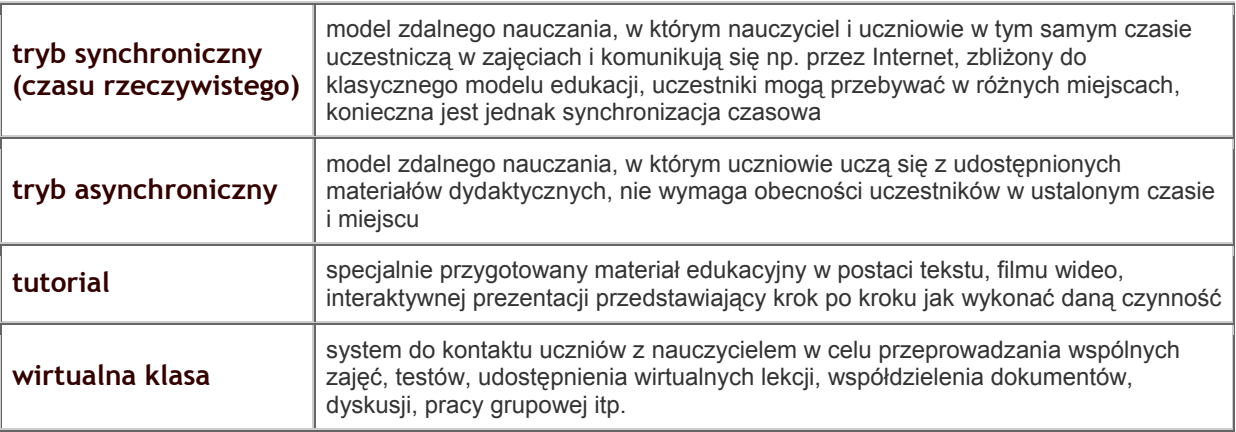

#### Literatura podstawowa i poszerzająca

1. Multimedia w biznesie i edukacji, red. Leszek Kiełtyka, Fundacja Współczesne Zarządzanie (2005)

2. Cohen June, Serwisy WWW Projektowanie, tworzenie i zarządzanie, Wydawnictwo Helion (2004)

# <span id="page-7-0"></span>Sprawdź się...

- 1. Czym rózni się tryb synchroniczny od asynchronicznego?
- 2. Czym jest tutorial?
- 3. Wymień rodzaje tutoriali.
- 4. Czy lepiej stosować tutorial wideo czy symulację?
- 5. Czym jest wirtualna klasa?

# Pytania problemowe

Jakich technik użyłbyś do stworzenia wirtualnej szkoły, a jakich do przeprowadzenia małego wirtualnego szkolenia?

Zastanów się jaką wiedzę chciałbyś poznawać przez Internet, a jakich dziedzin nauki wolałbyś uczyć się konwencjonalnie.

[Top|](#page-0-0) Treść [modu](#page-0-0)łu| [Cel modu](#page-0-0)łu| [Wiedza bazowa](#page-0-0)| [Informacje g](#page-0-0)łówne| [Zastosowanie w praktyce](#page-0-0)| [Streszczenie](#page-6-0)| Zwróć uwagę [na ...|](#page-6-0) Sł[ownik| Literatura|](#page-6-0) [Sprawd](#page-7-0)ź się| [Pytania problemowe](#page-7-0)|